## Wikipédia súgókártya

Bárki szerkesztheti a Wikipédiát, a szabad enciklopédiát. Csak kattints a "szerkesztés" fülre és kezdj el írni! Ez a súgókártya bemutatja, hogyan formázhatod meg gyorsan a cikket. A legtöbb itt bemutatott formázás elérhető a szerkesztőoldal eszköztárán is.

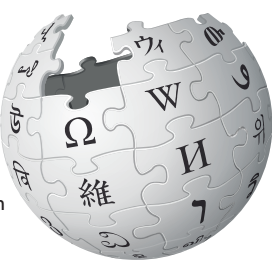

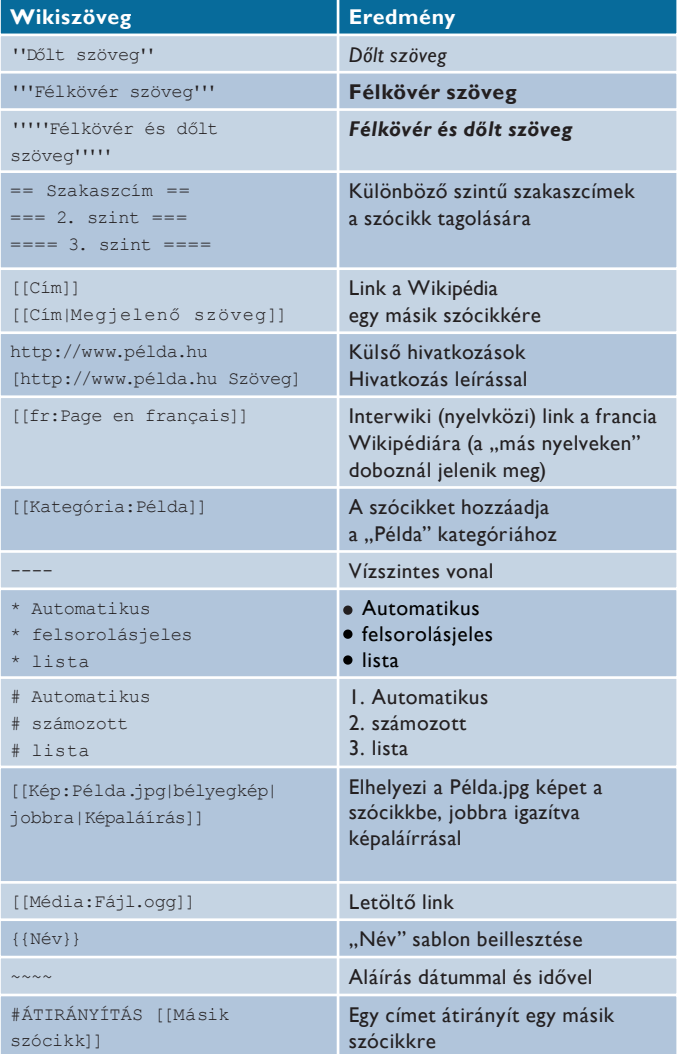

## http://wikipédia.hu